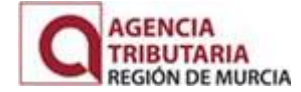

## Nombre y Apellidos Responsable (obligatorio):

NIF/CIF (empresa) (obligatorio) (\*):

Razón social (obligatorio):

Dirección:

Teléfono/Fax:

Email contacto (Obligatorio):

Tipo de tasa a emitir (obligatorio) $(1)$ :

Fdo:

En Murcia a

(\*) Nota: El NIF/CIF que facilite deberá ser el NIF/CIF del certificado digital que emplee para acceder a la plataforma de Ayuda al Contribuyente desde el que emitirá las tasas. En el caso de que actúe por medio de representante deberá acreditar la representación.

(\*\*) Debe completar los campos señalados como obligatorios. No se atenderá ninguna solicitud de alta si no están completados estos campos.

(1) Según códigos, Anexo segundo DECRETO LEGISLATIVO 1/2004 de 9 de julio, por el que se aprueba el texto refundido de la Ley de Tasas, precios públicos y contribuciones especiales. BORM de 27 de diciembre de 2004

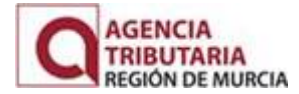

- 1) Envíe este formulario a la dirección de correo electrónico: INCIDENCIASQUESTOR@LISTAS.CARM.ES
- 2) Cuando se haya procedido a darle de alta se le informará de ello por medio del email facilitado en este formulario informándole además del código de Unidad Gestora con el que podrá utilizar el programa.
- 3) En caso de dudas de uso de la aplicación Ayuda al Contribuyente, en la misma dirección desde donde descargó este formulario podrá encontrar el manual de usuario donde se le indicará los pasos a seguir para poder tramitar una tasa.
- 4) Utilice la misma dirección de correo: INCIDENCIASQUESTOR@LISTAS.CARM.ES, para notificar cualquier incidencia en relación con este programa.